## SIEMENS ( )

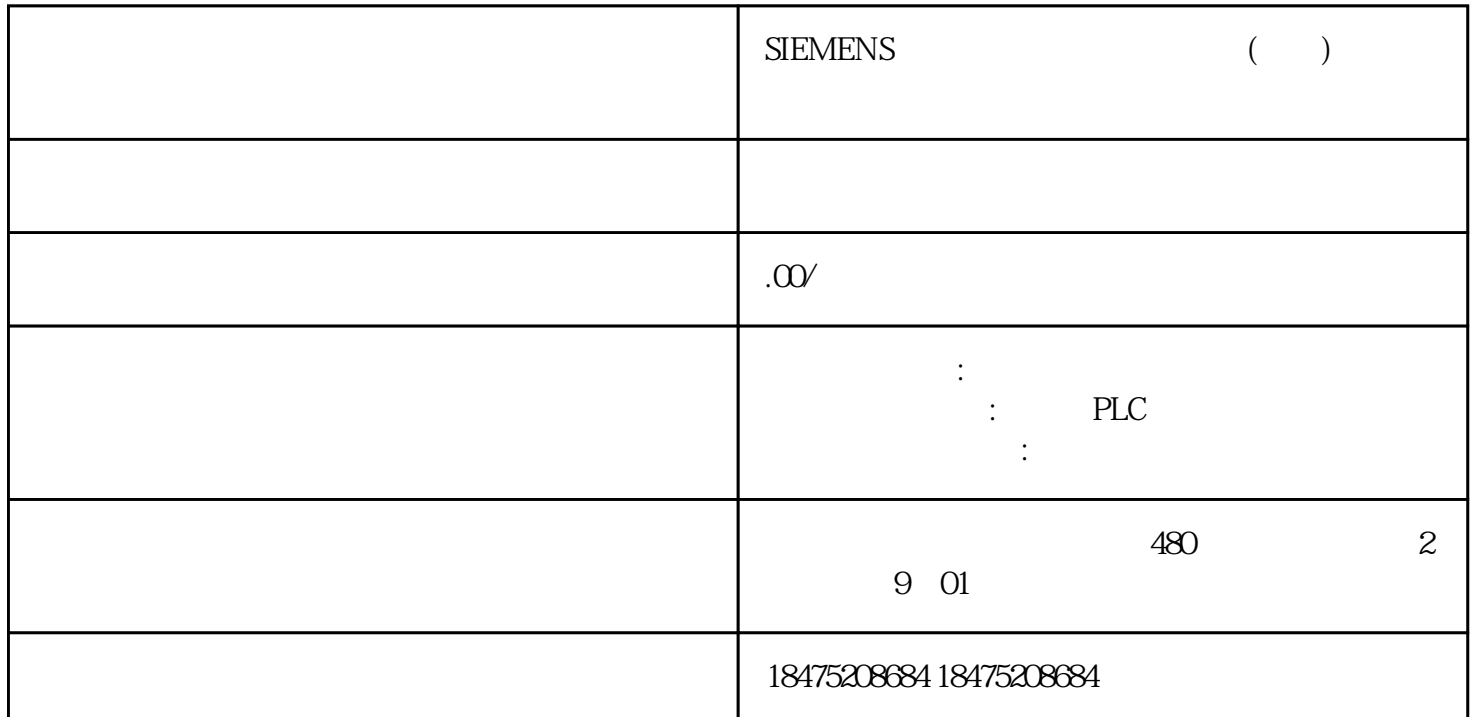

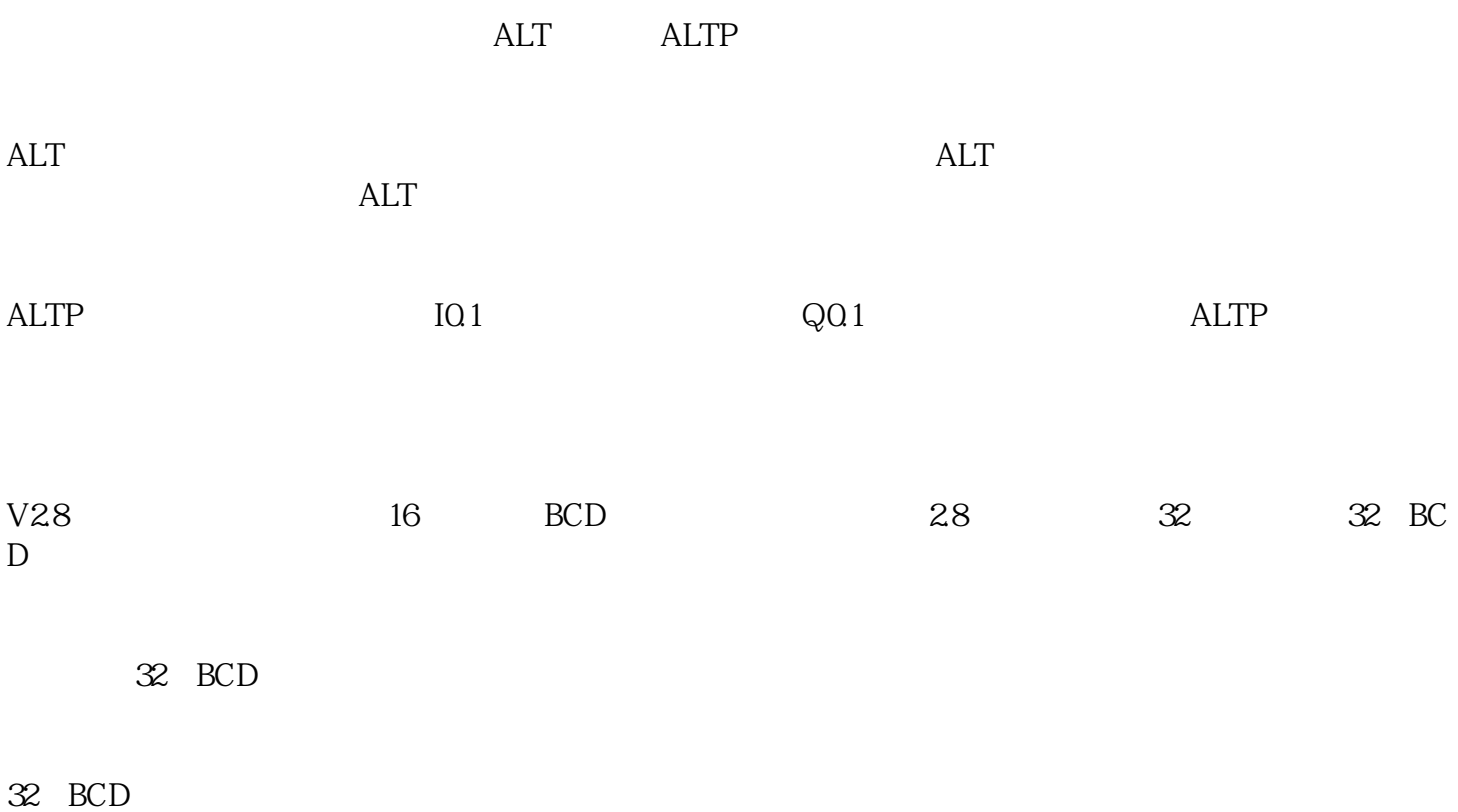

 $7$ 

 $1$ 

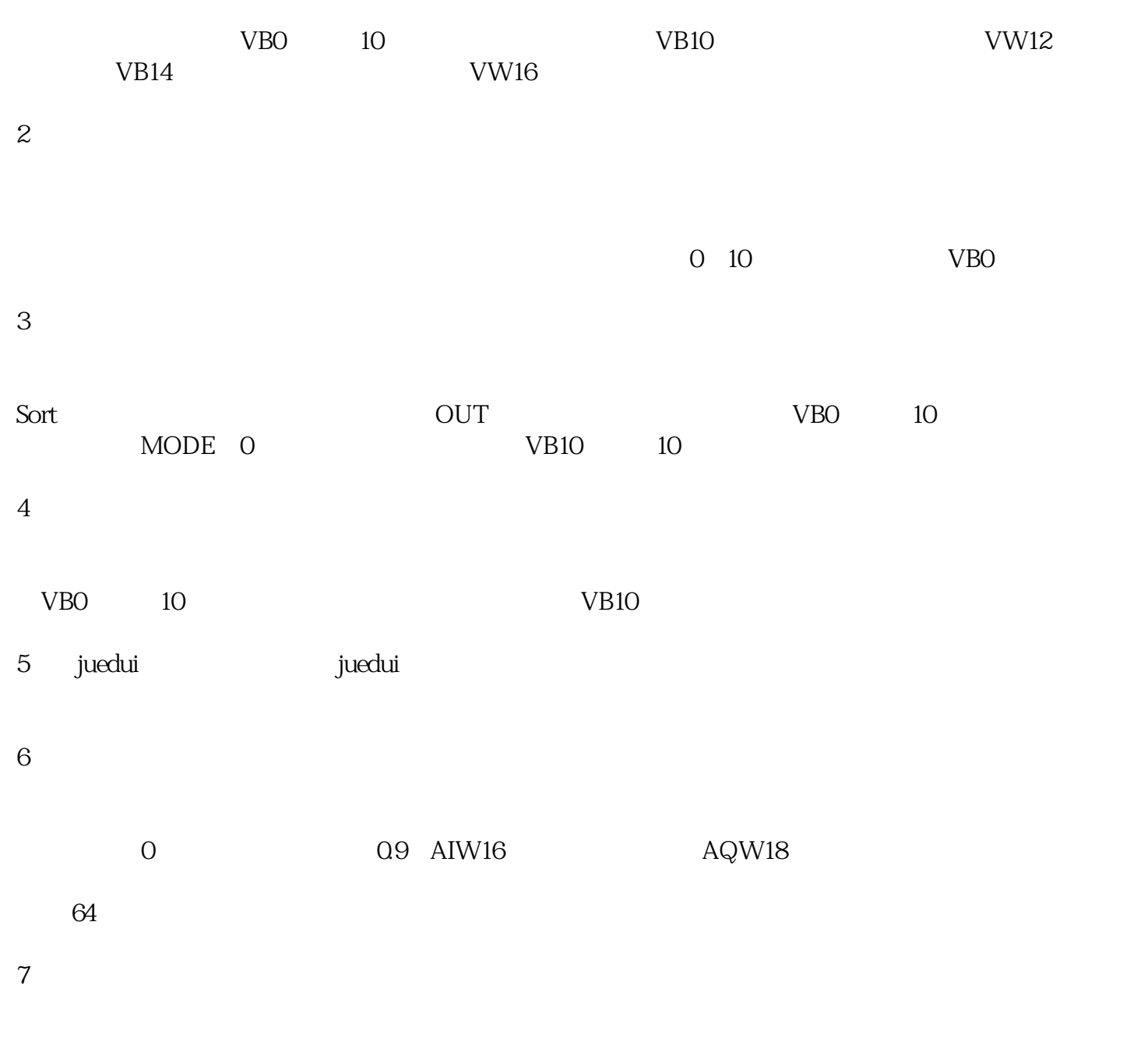

 $3<sup>3</sup>$